# ยลการจำลองแบบ

บหนี้ 6

 $6.1$  แลการจำลองแบบ

การจำลองแบบแถวรอคอยแผนกจายยาของโรงพยาบาลพระมงกุฎฯ โดยนำตัว เลขทางสถิติที่ได้ทำการวิเคราะห์ไว้ในบทที่ 4 และกำหนดจำนวนผู้ให้บริการตามสถานีต่าง ๆ ที่เป็นอยู่ในบัจจุบัน คังแสคงในรายงานสรุป (Summary Report) ตามรูปที่ 6.1 และรูป .<br>ที่ 6.2 ซึ่งเป็นผลการจำลองแบบในวันที่ผู้รับบริการมาหนาแนนและในวันที่ผู้รับบริการมา เบาบางทามลำคับ ผลปรากฏว่าความลำข้าของระบบสืบเนื่องมาจากสถานีที่ 2 (ขำระเงิน) ผู้รับบริการมาทิคขัดที่สถานีนี้ทำให้เวลาเฉลี่ยของการรอคอยที่สถานีนี้ในวันที่ผู้รับบริการมา หนาแน่นสูงถึง 896.63 วินาซี และจากการพิจารณารายงานเกี่ยวกับเวลาให้บริการ และ เวลารอคอยในแต่ละสถานีของผู้รับบริการแต่ละคน (Service and Waiting-time Report) พบว่าเวลาในการรอคอยของผู้รับบริการอยู่ในลักษณะสะสม (Build up) เนื่องจากว่าอัทราให้บริการของสถานีที่ 2 ไม่สอคคล้องกับอัทราการมาถึงสถานีของผู้รับ บริการ จึงพิจารณาเพิ่มจำนวนผู้ให้บริการในสถานีที่ 2 อีก 1 คน ผลการจำลองแบบหลัง จากการเพิ่มจำนวนผู้ให้บริการคังกล่าวแล้ว คามที่แสคงในรูปที่ 6.3 และรูปที่ 6.4 เวลา เฉลี่ยที่ผู้รับบริการอยู่ในระบบสาหรับวันที่ผู้รับบริการมาหนาแน่นลคลงจาก 1254.99 วินาที เหลือเหียง 484.63 วินาที ส่วนผลการจำลองแบบที่เพิ่มผู้ให้บริการในสถานีที่ 1 และสถานี ที่ 2 จากเคิมอีกสถานีละ 1 คน คามรูปที่ 6.5 และรูปที่ 6.6 เวลาเฉลี่ยที่ผู้รับบริการ อยู่ในระบบของวันที่ผู้รับบริการมาหนาแนนเหลือ 266.99 วินาที และผลการจำลองแบบ หลังจากเพิ่มผู้ให้บริการในสถานีที่ 1 สถานีที่ 2 และสถานีที่ 4 จากเคิมอีกสถานีละ 1 คน ทามรูปที่ 6.7 และรูปที่ 6.8 ลักษณะของแถวรอคอยมีความสม่ำเสมอยิ่งขึ้น เวลารอ คอยเฉลี่ยในแค่ละสถานีไม่ถึง 10 วินาที และคาเฉลี่ยของเวลาที่ผู้รับบริการอยู่ในระบบใน

128

วันที่ผู้รับบริการมาหนาแน่นเหลือเหียง 198.66 วินาที

นลการจำลองแบบ ควรจักไว้เป็นทางเลือก (Alternatives) หลาย ๆ หาง เหื่อให้ผู้บริหารได้มีโอกาสเลือกใช้รูปแบบที่ดีที่สุดและเหมาะสมกับเงื่อนไขทาง ๆ ของโรง

หยาบาล

## SUMMARY REPORT

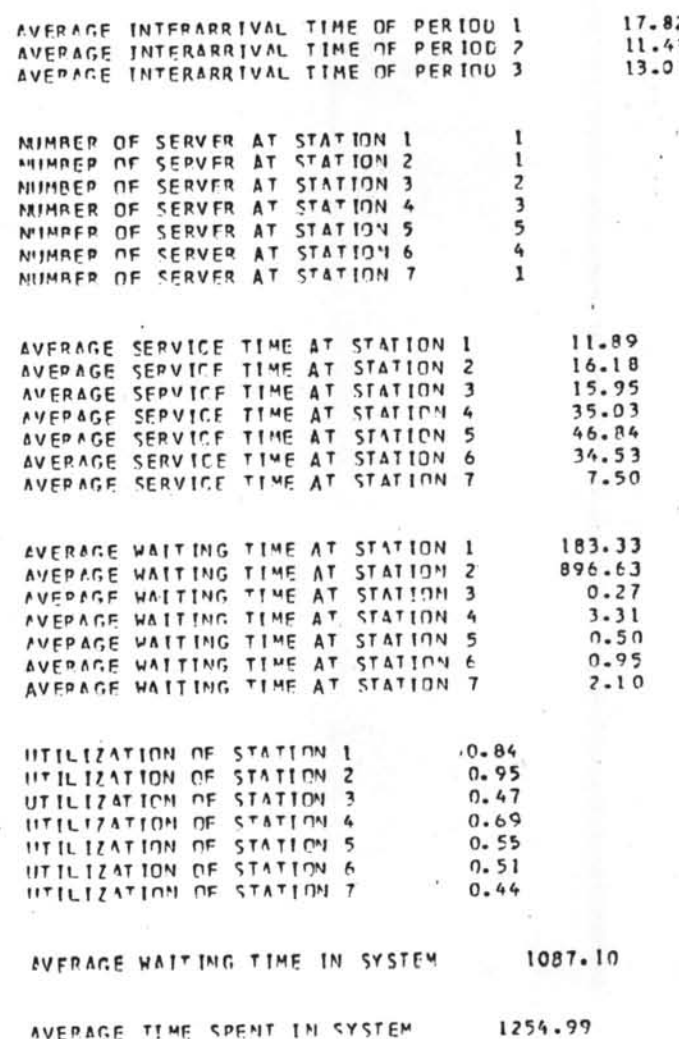

. รูปที่ 6.1 รายงานสรุปของผลจำลองแบบของระบบที่เป็นอยู่ ในปัจจุบันของวันที่ผู้รับบริการมาหนาแนน

# รูปที่ 6.2 รายงานสรุปของผลจำลองแบบของระบบที่เป็นอยู่ใน<br>ปัจจุบันของวันที่ผู้รับบริการมาเบาบาง

713.76 AVERAGE TIME SPENT IN SYSTEM

AVEPAGE WAITING TIME IN SYSTEM 546.11

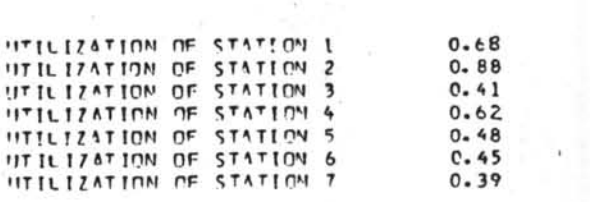

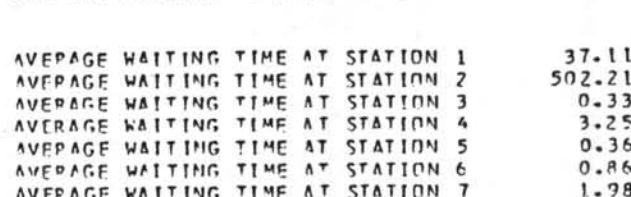

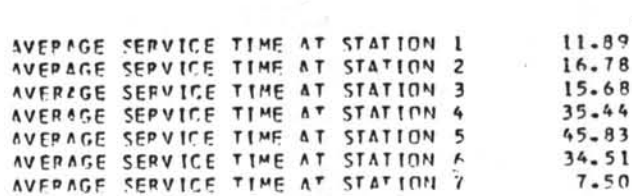

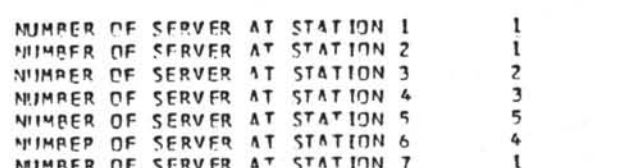

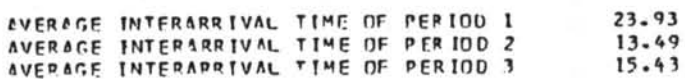

SUMMARY REPORT

#### SIIMMARY PEPOPT AVERAGE INTERAPPIVAL TIME OF PERIOD 1  $17.82$ AVERAGE INTERAPRIVAL TIME OF PERIOD 2<br>AVERAGE INTERAPRIVAL TIME OF PERIOU 3 11.49  $13.01$ N'IMBER OF SERVER AT STATION I NIIMBER OF SERVER AT STATION 2  $\overline{\phantom{a}}$ NUMBER OF SEPVER AT STATION 3  $\overline{\phantom{a}}$ 3 NUMBER OF SERVER AT STATION 5 5 N'IMRER OF SERVER AT STATION 6  $\mathbf{r}$ NIJHRED OF SEPVER AT STATION 7 AVERAGE SEPVICE TIME AT STATION 1  $11.89$ AVERAGE SERVICE TIME AT STATION 2  $16.18$ AVERAGE SEPVICE TIME AT STATION 3 15.95 AVERAGE SERVICE TIME AT STATION 4  $35 - 03$ AVERAGE SERVICE TIME AT STATION 5 46.84 AVERNGE SERVICE TIME AT STATION 6 34.53  $7.50$ AVERAGE WATTING TIME AT STATION 1 183.33 AVERAGE WATTING TIME AT STATION 2  $8.29$ AVERAGE WAITING TIME AT STATION 3  $3.43$ AVERAGE WATTING TIME AT STATION 4 114.12 AVERAGE WAITING TIME AT STATION 5  $2.39$ AVERAGE WATTING TIME AT STATION 6  $2.24$ AVERAGE WATTING TIME AT STATION 7  $2 - 92$ UTILIZATION OF STATION I  $0.84$ UTILIZATION OF STATION 2  $0.57$ UTILIZATION OF STATION 3  $0.57$ UTILIZATION OF STATION 4  $0 - 81$ UTILIZATION OF STATION 5  $0.65$ UTILIZATION OF STATION A  $0.60$ UTILIZATION OF STATION 7  $0.52$ AVERAGE WATTING TIME IN SYSTEM  $316 - 72$

484.63

AVERAGE TIME SPENT IN SYSTEM

รูปที่ 6.3 รายงานสรุปของผลจำลองแบบของวันที่ผู้รับบริการมา หนาแน่นหลังจากเพิ่มจำนวนผู้ให้บริการในสถานีที่ 2 แล้ว

131 พันธ

REPORT Stimm

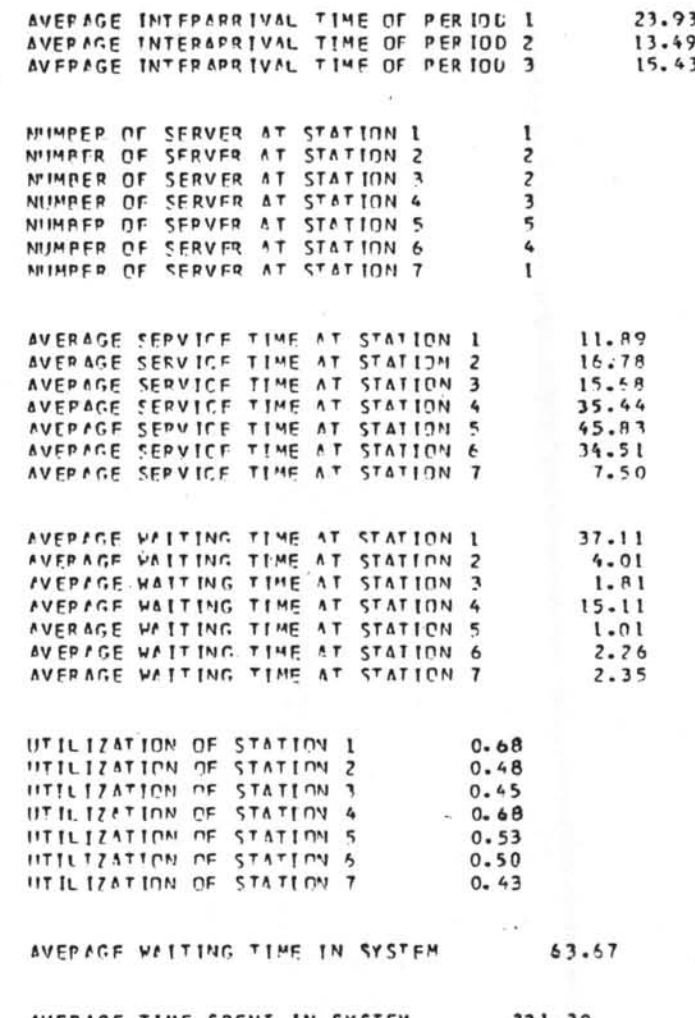

รูปที่ 6.4 รายงานสรุปของผลจำลองแบบของวันที่ผู้รับบริการมาเบาบาง<br>หลังจากเหิ่มจำนวนผู้ให้บริการในสถานีที่ 2 แล้ว

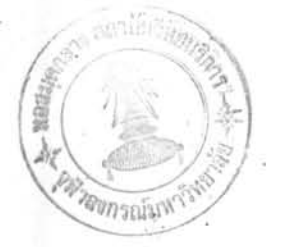

### SIIMMAPY PEPORT

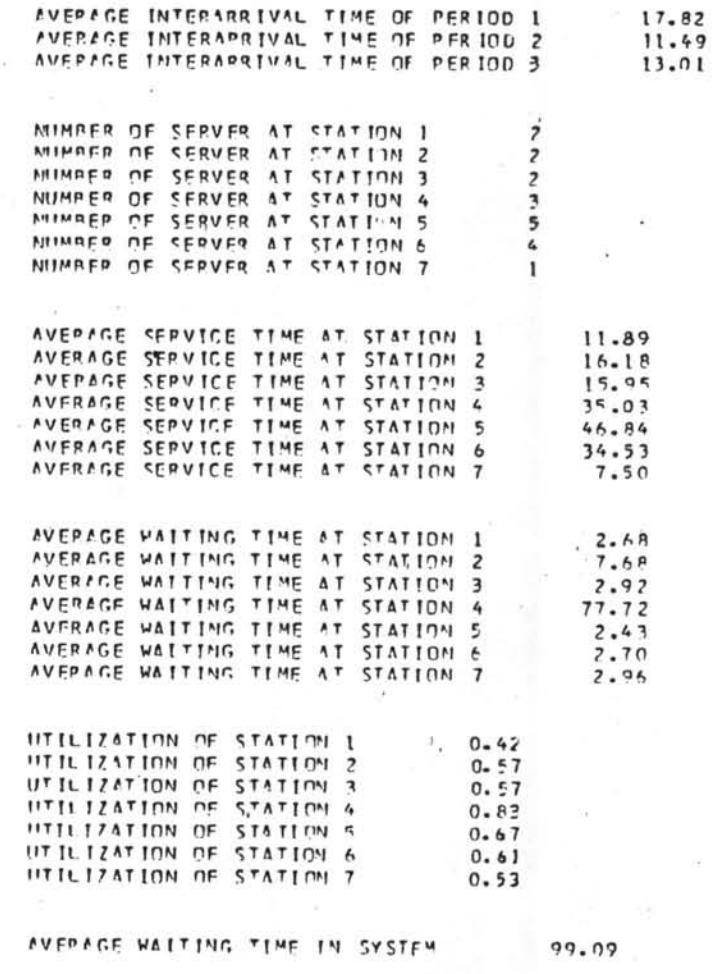

266.99

AVERAGE TIME SPENT IN SYSTEM

รูปที่ 6.5 รายงานสรุปของผลจำลองแบบของวันที่ผู้รับบริการมาหนาแน่น<br>หลังจากเพิ่มจำนวนผู้ให้บริการในสถานีที่ 1 และสถานีที่ 2 แล้ว

รูปที่ 6.6 รายงานสรุปของผลจำลองแบบของวันที่ผู้รับบริการมาเบาบาง<br>หลังจากเหิ่มจำนวนผู้ให้บริการในสถานีที่ 1 และสถานีที่ 2 แล้ว

AVERAGE TIME SPENT IN SYSTEM

AVERICE WAITING TIME IN SYSTEM

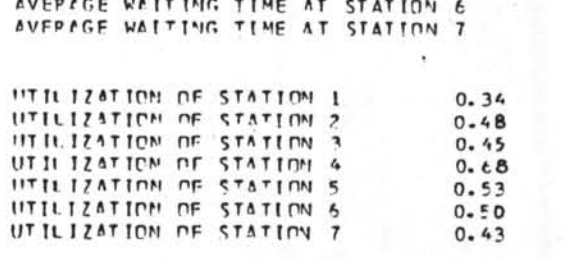

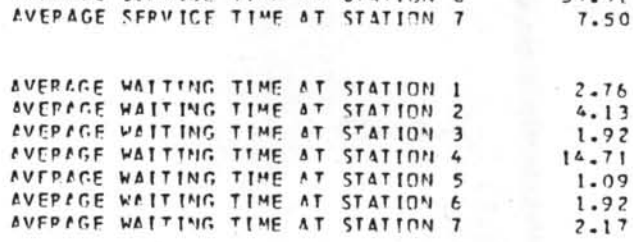

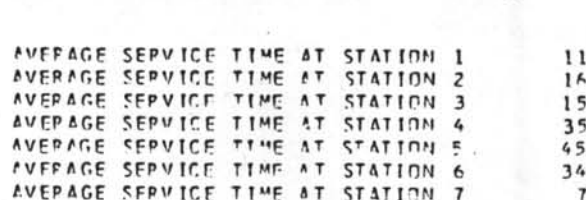

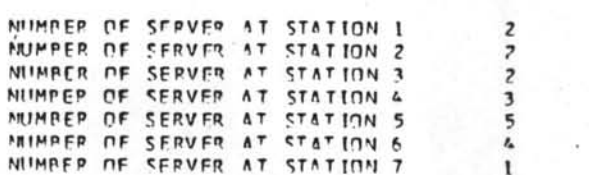

AVERAGE INTERAPRIVAL TIME OF PERIOD I<br>AVERAGE INTERAPRIVAL TIME OF PERIOD 2<br>AVERAGE INTERAPRIVAL TIME OF PERIOD 3

SUMMARY REPORT

23.93  $13.49$ 15.43

 $-89$  $.78$  $-68$ . 44  $.83$  $.51$ 

> $\frac{6}{3}$  $\overline{\mathbf{c}}$  $\mathbf{I}$

 $\overline{\mathbf{c}}$ 

28.70

196.33

รูปที่ 6.7 รายงานสรุปของผลจำลองแบบของวันที่ผู้รับบริการมา หนาแน่น หลังจากเพิ่มจำนวนผู้ให้บริการในสถานที่ 1 สถานีที่ 2 และสถานีที่ 4 แล้ว

AVERAGE TIME SPENT IN SYSTEM

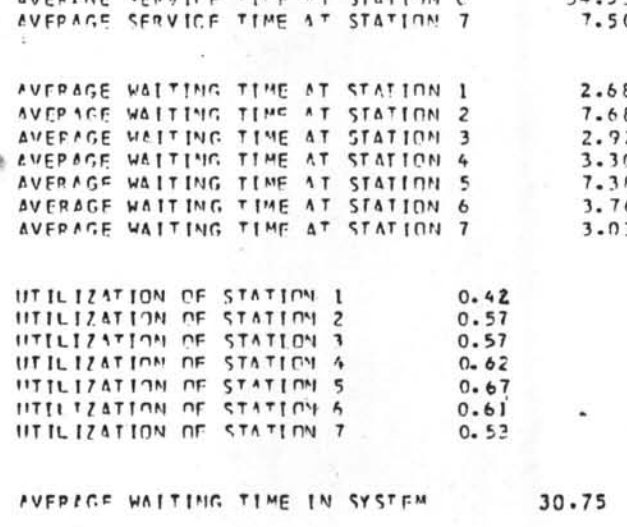

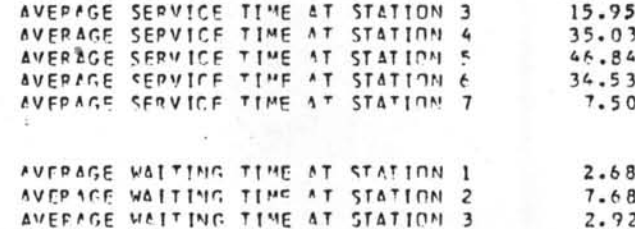

11.89

16.18

198-66

3 4

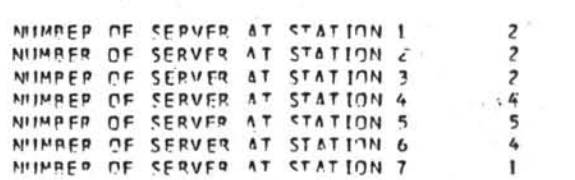

AVERAGE SEPVICE TIME AT STATION 1

AVERAGE SERVICE TIME AT STATION 2

AVEPAGE INTERARRIVAL TIME OF PERIOD 1  $17 - 82$ **AVERAGE INTERARRIVAL TIME OF PERIOD 2**<br>AVERAGE INTERARRIVAL TIME OF PERIOD 3  $11.49$ <br> $13.01$ 

SUMMARY PEPOPT

# SUMMARY REPORT

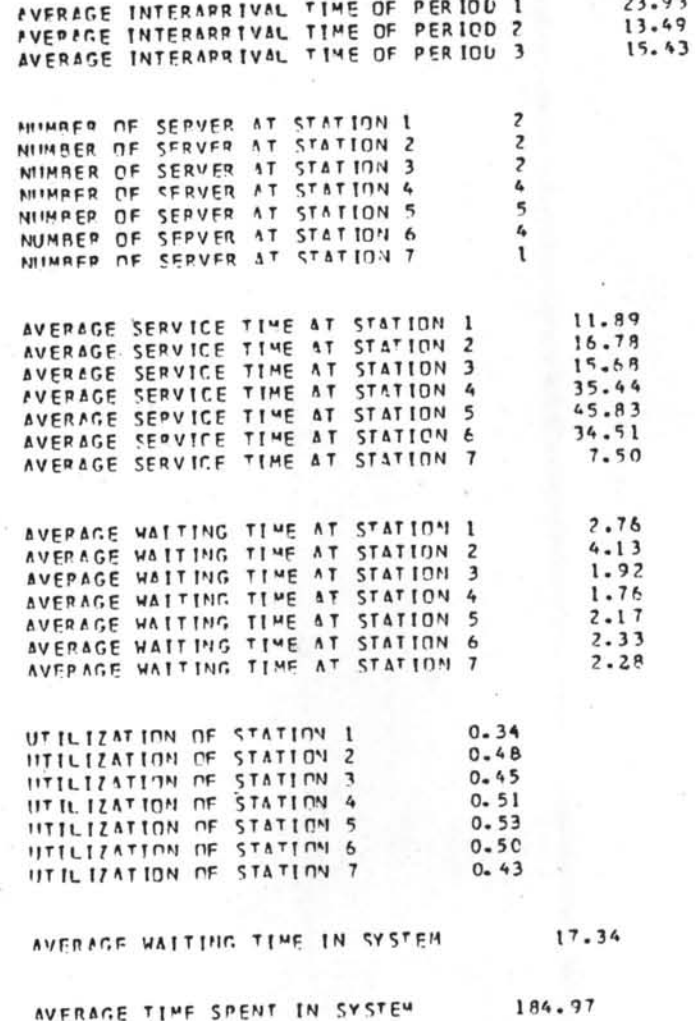

ง รูปที่ 6.8 รายงานสรุปของผลจำลองแบบของวันที่ผู้รับบริการมา<br>เบาบาง หลังจากเห็นจำนวนผู้ให้บริการในสถานีที่ 1<br>สถานีที่ 2 และสถานีที่ 4 แล้ว

# 6.2 การนำโปรแกรมไปใชประโยชน์

โปรแกรมจำลองแบบได้เขียนขึ้นเพื่อให้นำไปใช้ได้กับระบบแถวรอคอยของโรง พยาบาลโคยทั่วไป แท่เนื่องจากระบบท่าง ๆ มีวิธีปฏิบัติปลีกย่อยแตกต่างกันไป คังนั้นจึง ท้องกำหนคขอจำกัคของระบบที่จะนำโปรแกรมไปใช้ คังนี้

1. ระบบของการให้บริการแบ่งออกเป็นสถานีบริการหลายสถานี (ไม่เกิน 7 สถานี) ในลักษณะคอเนื่องเป็นอนุกรม และผู้รับบริการทุกคนค้องได้รับการบริการจากแค่ละ สถานีทอเนื่องกัน ทั้งแทสถานีแรกจนถึงสถานีสุกท้าย จึงถือว่าเสร็จสิ้นการให้บริการ

2. ในแทละสถานีมีแถวรอคอยเพียงแถวเคียว แท่ผู้ให้บริการในแทละสถานีอาจ มีได้หลายคน (ไม่เกิน 10 คน)

3. ลักษณะให้บริการเป็นแบบ ผู้มาถึงสถานีก่อนจะได้รับบริการก่อน (FCFS)

4. อัทราการมาของผู้รับบริการมีการกระจายแบบปัวของ หรือเวลาหางระหว่าง ผู้รับบริการแค่ละคนมีการกระจายแบบ เอ็กซโพเนนเชียล โคยอาจจะแบ่งช่วงการกระจาย ออกเป็น 3 ข่วงเวลาที่มีค่าเฉลี่ยไม**่เท่ากั**น

กอนที่จะนำโปรแกรมไปใช้ประโยชน์ จำเป็นค้องเปลี่ยนแปลงบางส่วนของโปร-แกรม เพื่อให้สอดคล้องกับระบบที่จะนำมาจำลองแบบ

การคัดแปลงการกระจายของเวลาให้บริการของแค่ละสถานี เนื่องจากแค่ละระบบ มีการกระจายของเวลาให้บริการในสถานีท่าง ๆ ไม่เหมือนกัน จึงจำเป็นที่จะท้องแก้ไข Subroutine SERV 1 ถึง Subroutine SERV 7 ให้สอดคลองกับการกระจายของระบบ นั้น ๆ

6.2.1 ถ้าการกระจายของเวลาให้บริการไม่สามารถหาการกระจายหาง ทฤษฎีได้ ให้ใช้ Empirical Distribution โดยกำหนดคาตาง ๆ และลักษณะโปรแกรม คังแสคงในโปรแกรมจำลองแบบในภาคผนวก ข.

6.2.2 ถ้าการกระจายเป็นแบบ เอ็กซโพเนนเชียล ตัวอย่างเช่น สถานีที่ 1 มีการกระจายของเวลาให้บริการแบบ เอ็กซโพเนนเซียล ซึ่งมีค่าเฉลี่ย×ิ= 12.5 คังนั้น Subroutine SERV  $1(M)$  ?:  $\sqrt{2}$ 

> SUBROUTINE SERV1 (M)  $COMMON/G1/$ ..........  $X = 12.5$ CALL EXPO (X, FX)  $SV(M,1) = FX$ RETURN **END**

6.2.3 ถ้าการกระจายเป็นแบบ แกมม่า ตัวอย่างเช่น สถานีที่ 2 มีการ กระจายของเวลาให้บริการแบบ แกมมา ซึ่งมีพารามิเตอร์ $\alpha$ = 4 และ $\rho$  = 0.5 คังนั้น จะเป็น Subroutine SERV 2 (M)

```
SUBROUTINE SERV2 (M)
COMMON/G1/.........ALPHA = 4.BETA = 0.5STATE = 1.CALL GAMMA (ALPHA, BETA, START, X)
SV(M, 2) = XRETURN
END
```
เนื่องจาก subRoutine GAMMA มิไก้ไส่ไว้ในตัวโปรแกรม จึงจำเป็นท้องเหิ่ม Subroutine นี้เข้าไปค<sup>้</sup>าย ซึ่งแสคงในรูป 6.9

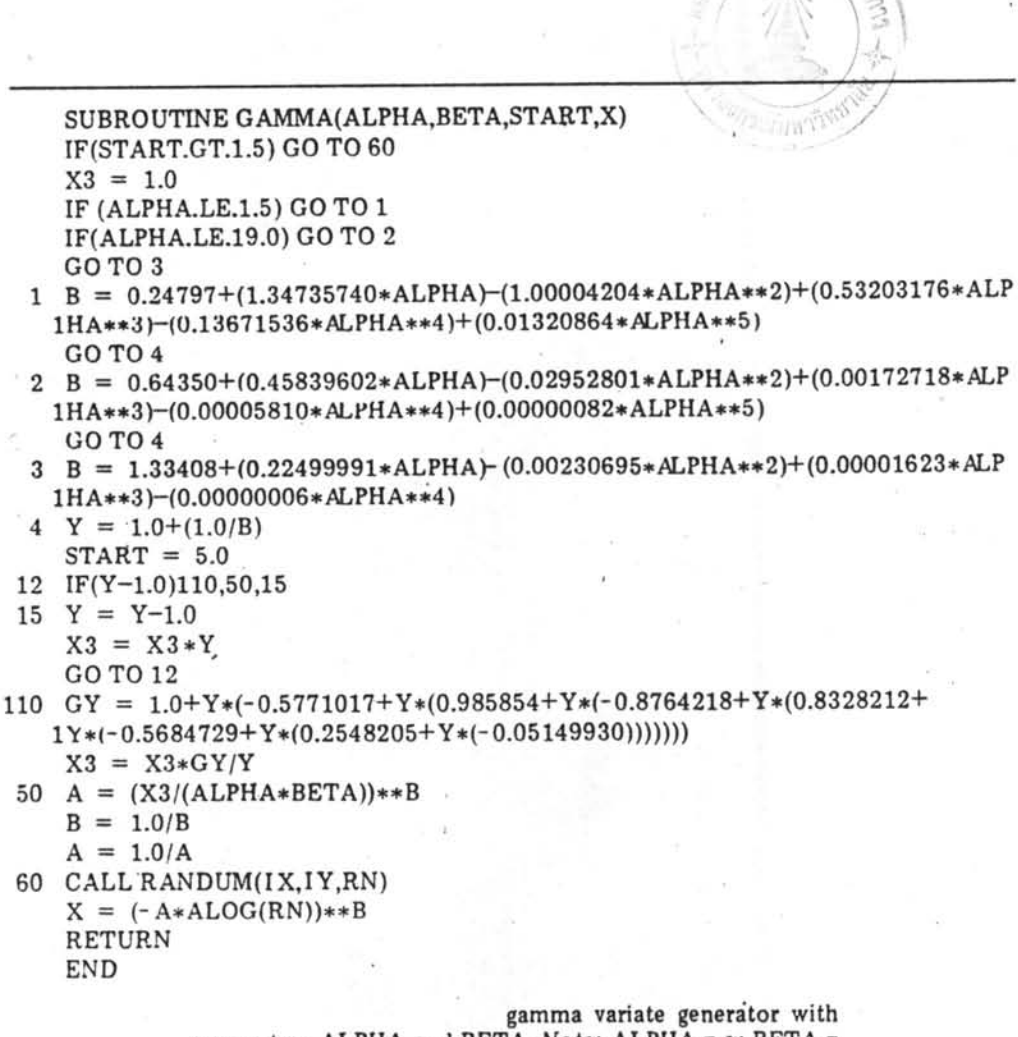

parameters ALPHA and BETA. Note: ALPHA =  $\alpha$ ; BETA =  $\beta$ ; START = any real integer initially less than 1.5; and, X = random gamma variate.

รูปที่ 6.9 โปรแกรมผลิตตัวแปรสุมแบบแกมมา

6.2.4 ถ้าการกระจายเป็นแบบปกทิ ตัวอย่างเช่น สถานีที่ 3 มีการกระจาย ของเวลาให้บริการแบบปกติ ซึ่งมีค่า  $\mu$  = 12 และ  $\sigma'$  = 2.5 คังนั้น Subroutine SERV 3 (M) จะเป็น

> SUBROUTINE SERV3 (M)  $COMMON/G1/$ .........  $EX = 12$ .  $STD = 2.5$ CALL NORMAL (EX, STD, X)  $SV(M,3) = X$ **RETURN END**

เนื่องจาก Subroutine NORMAL ไม่ได้ไส่ไว้ในตัวโปรแกรม จึงจำเป็นหี่จะ ทองเห็ม Subroutine นี้เขาไปควย ซึ่งแสคงในรูป 6.10

SUBROUTINE NORMAL (EX, STD, X)

 $1 A = 0.0$ 2 DO 4 I =  $1,12$ 3 CALL RANDUM (IX, IY, RN)  $A = A + RN$  $5 X = EX + (A - 6.0) * STD$ 6 RETURN **END** 

Central limit theorem generator for random normal variates.

รูปที่ 6.10 โปรแกรมผลิตตัวแปรสุมแบบปกติ

ถ้าระบบให้บริการมีขั้นคอนไม่ถึง 7 สถานี ค้วอย่างเข่น ระบบซึ่งมีทั้งหมด 6 สถานี ใช้เริ่มกำหนดตั้งแต่สถานีที่ 1 ถึงสถานีที่ 6 ตามการกระจายของเวลาให้บริการของ สถานีนั้น ๆ คามลำคับ ส่วนสถานีที่ 7 กำหนดให้เวลาให้บริการเท่ากับศูนย์

> SUBROUTINE SERV7 (M)  $COMMON/G1/...$  $SV(M, 7) = 0.$ **RETURN END**

ถ้าระบบให้บริการที่มีขั้นคอนมากกว่า 7 สถานี การแก้ไขจำเป็นที่จะค้องเปลี่ยน กระหงความ COMMON และ DIMENSION ใหม่ เพื่อเหิ่มหน่วยความจำของตัวแปรต่าง ๆ และเพิ่ม ให้เหมาะสม รวมทั้งแก้ไข SUBROUTINE PRNT SUBROUTINE SERV SUBROUTINE SERV k\* (M) ludannandi